## Gov 50: 22. More hypothesis testing

Matthew Blackwell

Harvard University

#### Roadmap

- 1. Two-sample tests
- 2. Two-sample permutation tests with infer
- 3. Issues with hypothesis testing

## 1/ Two-sample tests

#### Statistical hypothesis testing

- · Statistical hypothesis testing is a thought experiment.
- What would the world look like if we knew the truth?
- Conducted with several steps:
  - 1. Specify your null and alternative hypotheses
  - 2. Choose an appropriate **test statistic** and level of test  $\alpha$
  - 3. Derive the **reference distribution** of the test statistic under the null.
  - 4. Use this distribution to calculate the **p-value**.
  - 5. Use p-value to decide whether to reject the null hypothesis or not

#### Social pressure experiment

- Experimental study where each household for 2006 MI primary was randomly assigned to one of 4 conditions:
  - · Control: no mailer
  - Civic Duty: mailer saying voting is your civic duty.
  - · Hawthorne: a "we're watching you" message.
  - · Neighbors: naming-and-shaming social pressure mailer.
- · Outcome: whether household members voted or not.
- We'll focus on Neighbors vs Control
- Randomized implies samples are independent

#### **Neighbors mailer**

Dear Registered Voter:

#### WHAT IF YOUR NEIGHBORS KNEW WHETHER YOU VOTED?

Why do so many people fail to vote? We've been talking about the problem for years, but it only seems to get worse. This year, we're taking a new approach. We're sending this mailing to you and your neighbors to publicize who does and does not vote.

The chart shows the names of some of your neighbors, showing which have voted in the past. After the August 8 election, we intend to mail an updated chart. You and your neighbors will all know who voted and who did not.

#### DO YOUR CIVIC DUTY - VOTE!

| 9995<br>9995<br>9997 | LE DR JOSEPH JAMES JENNIFER KAY RICHARD B JACKATHY MARIE | SMITH<br>KSON | Aug 04<br>Voted | Nov 04<br>Voted<br>Voted<br>Voted<br>Voted | Aug 06 |
|----------------------|----------------------------------------------------------|---------------|-----------------|--------------------------------------------|--------|
| 9999                 | KATHT WARIE                                              | JACKSON       |                 | voted                                      |        |

#### Social pressure data

```
library(infer)
data(social, package = "qss")
social <- as_tibble(social)
social</pre>
```

```
# A tibble: 305,866 x 6
##
         vearofbirth primary2004 messages primary2006 hhsize
     sex
                             <int> <chr>
##
   <chr>
                 <int>
                                                 <int> <int>
##
   1 male
                  1941
                                 O Civic D~
                                                     0
##
   2 fema~
                  1947
                                 0 Civic D~
                                                     0
##
   3 male
                  1951
                                 0 Hawthor~
##
   4 fema~
                  1950
                                 0 Hawthor~
   5 fema~
                                 0 Hawthor~
##
                  1982
                                                            3
##
   6 male
                  1981
                                 0 Control
                                                     0
                                                            3
##
   7 fema~
                  1959
                                 0 Control
                                                            3
##
   8 male
                  1956
                                 0 Control
   9 fema~
                  1968
                                 0 Control
                                                     0
##
  10 male
                                 0 Control
                                                     0
                  1967
  # i 305,856 more rows
```

#### **Two-sample hypotheses**

- Parameter: **population ATE**  $\mu_T \mu_C$ 
  - $\mu_T$ : Turnout rate in the population if everyone received treatment.
  - $\mu_C$ : Turnout rate in the population if everyone received control.
- · Goal: learn about the population difference in means
- Usual null hypothesis: no difference in population means (ATE = 0)
  - Null:  $H_0: \mu_T \mu_C = 0$
  - Two-sided alternative:  $H_1: \mu_T \mu_C \neq 0$
- In words: are the differences in sample means just due to chance?

#### **Permutation test**

How do we generate draws of the difference in means under the null?

$$H_0: \mu_T - \mu_C = 0$$

If the voting distribution is the same in the treatment and control groups, we could randomly swap who is labelled as treated and who is labelled as control and it shouldn't matter.

**Permutation test**: generate the null distribution by permuting the group labels and see the resulting distribution of differences in proportions

#### **Permuting the labels**

```
social <- social |>
  filter(messages %in% c("Neighbors", "Control"))

social |>
  mutate(messages_permute = sample(messages)) |>
  select(primary2006, messages, messages_permute)
```

```
## # A tibble: 229,444 x 3
##
     primary2006 messages messages permute
##
           <int> <chr> <chr>
##
   1
               0 Control Control
               1 Control Control
## 2
## 3
               1 Control
                         Neighbors
## 4
               0 Control
                         Control
##
              0 Control
                         Control
##
   6
              1 Control
                         Neighbors
                         Control
##
               0 Control
                         Control
## 8
              1 Control
##
   9
               1 Control
                         Control
## 10
              1 Control
                         Control
## # i 229,434 more rows
```

# 2/ Two-sample permutation tests with infer

#### **Calculating the difference in proportion**

infer functions with binary outcomes work best with factor variables:

```
social <- social |>
 mutate(turnout = if else(primary2006 == 1, "Voted", "Didn't Vote"))
est ate <- social |>
 specify(turnout ~ messages, success = "Voted") |>
 calculate(stat = "diff in props", order = c("Neighbors", "Control"))
est ate
## Response: turnout (factor)
## Explanatory: messages (factor)
## # A tibble: 1 x 1
## stat
## <dbl>
## 1 0.0813
```

#### Specifying the relationship of interest

infer functions with binary outcomes work best with factor variables:

```
social |>
  specify(turnout ~ messages, success = "Voted")
```

```
## Response: turnout (factor)
  Explanatory: messages (factor)
## # A tibble: 229,444 x 2
## turnout messages
## <fct> <fct>
##
   1 Didn't Vote Control
##
   2 Voted Control
##
   3 Voted Control
   4 Didn't Vote Control
##
##
   5 Didn't Vote Control
##
   6 Voted Control
  7 Didn't Vote Control
##
##
   8 Voted Control
##
   9 Voted Control
## 10 Voted Control
  # i 229,434 more rows
```

#### **Setting the hypotheses**

The null for these two-sample tests is called "independence" for the infer package because the assumption is that the two variables are statistically independent.

```
social |>
  specify(turnout ~ messages, success = "Voted") |>
  hypothesize(null = "independence")
```

```
## Response: turnout (factor)
  Explanatory: messages (factor)
  Null Hypothesis: independence
  # A tibble: 229,444 x 2
##
     turnout messages
##
  <fct> <fct>
##
   1 Didn't Vote Control
   2 Voted Control
##
   3 Voted Control
##
   4 Didn't Vote Control
##
   5 Didn't Vote Control
##
##
   6 Voted Control
##
   7 Didn't Vote Control
##
   8 Voted Control
```

#### **Generating the permutations**

We can tell infer to do our permutation test by using the argument type = "permute" to generate():

```
social |>
  specify(turnout ~ messages, success = "Voted") |>
  hypothesize(null = "independence") |>
  generate(reps = 1000, type = "permute")
```

```
## Response: turnout (factor)
  Explanatory: messages (factor)
## Null Hypothesis: independence
  # A tibble: 229,444,000 x 3
  # Groups: replicate [1,000]
  turnout messages replicate
##
## <fct> <fct> <int>
##
   1 Voted Control
##
   2 Didn't Vote Control
##
   3 Voted Control
   4 Didn't Vote Control
##
##
   5 Didn't Vote Control
##
   6 Voted Control
##
   7 Voted Control
```

#### Calculating the diff in proportions in each sample

```
null_dist <- social |>
  specify(turnout ~ messages, success = "Voted") |>
  hypothesize(null = "independence") |>
  generate(reps = 1000, type = "permute") |>
  calculate(stat = "diff in props", order = c("Neighbors", "Control"))
```

#### null\_dist

```
## Response: turnout (factor)
## Explanatory: messages (factor)
## Null Hypothesis: independence
##
  # A tibble: 1,000 x 2
##
     replicate
                stat
         <int> <dbl>
##
##
   1
             1 0.00217
##
   2
             2 -0.00606
##
   3
             3 0.00286
##
   4
             4 0.00204
##
   5
             5 -0.000943
##
    6
             6 -0.00298
##
              7 0.00311
##
   8
             8 -0.000315
##
              9 -0.00126
## 10
            10 -0.000912
## # i 990 more rows
```

## **Visualizing**

null\_dist |>
 visualize()

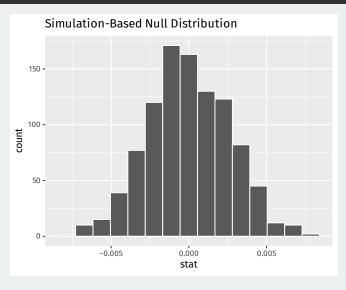

#### **Calculating p-values**

```
ate_pval <- null_dist |>
  get_p_value(obs_stat = est_ate, direction = "both")
ate_pval
```

```
## # A tibble: 1 x 1
## p_value
## <dbl>
## 1
```

### **Visualizing p-values**

```
null_dist |>
  visualize() +
  shade_p_value(obs_stat = est_ate, direction = "both")
```

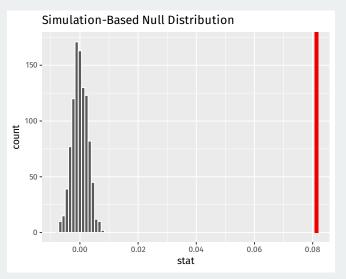

#### Tests and confidence intervals

- · There is a deep connection between confidence intervals and tests.
- Any value outside of a  $100 \times (1-\alpha)\%$  confidence interval would have a p-value less than  $\alpha$  if we tested it as the null hypothesis.
  - 95% CI for social pressure experiment: [0.016, 0.124]
  - $\rightsquigarrow$  p-value for  $H_0: \mu_T \mu_C = 0$  less than 0.05.
- Confidence intervals are all of the null hypotheses we can't reject with a test.

#### CI in the trains example

```
## # A tibble: 1 x 2
## lower_ci upper_ci
## <dbl> <dbl>
## 1 0.0760 0.0867
```

## 3/ Issues with hypothesis testing

#### Significant vs not significant

The difference between statistically significant and not statistically significant is itself not statistically significant:

#### BEWARE FALSE CONCLUSIONS

Studies currently dubbed 'statistically significant' and 'statistically non-significant' need not be contradictory, and such designations might cause genuine effects to be dismissed.

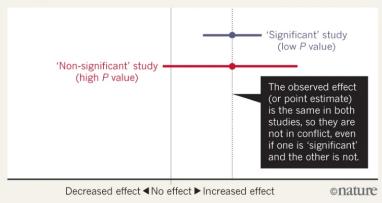

#### What kind of significance

There are different types of significance that don't all have to be true together:

- 1. Statistical significance: we can reject the null of no effect.
- 2. **Causal significance**: we can interpret our estimated difference in means as a causal effect.
- 3. **Practical significance**: the estimated effect is meaningfully large.

#### p-hacking

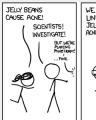

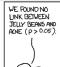

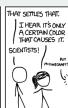

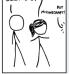

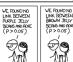

WE FOUND NO

LINK BETWEEN

SALMON JELLY

(P>0.05)

BEANS AND ACNE

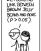

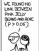

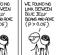

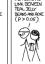

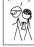

WE FOUND NO

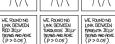

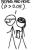

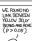

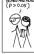

WE ENWOWN LINK BETWEEN GREY JELLY BEANS AND ACKE (P>0.05)

WE FOUND NO

LINK BETWEEN

BEANS AND ACKE

(P > 0.05)

BEIGE JELLY

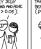

WE FOUND NO LINK BETWEEN TAN JELLY BEANS AND ACNE (P>0.05)

WE FOUND NO

LINK BETWEEN

BEANS AND ACNE

LILAC JELLY

(P>0.05)

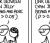

WE ENVIOND LINK BETWEEN CYAN JELLY BEANS AND ACNE. (P>0.05)

WE FOUND NO

LINK BETWEEN

BEANS AND ACNE

BLACK JELLY

(P>0.05)

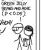

WE FOUND A

LINK BETWEEN

WE FOUND NO

LINK BETWEEN

PENCH JELLY

WE FOUND NO LINK BETWEEN MALNE JELLY BEANS AND ACNE (P>0.05)

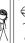

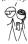

WE FOUND NO

LINK BETWEEN

ORANGE JELLY

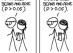

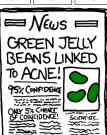

## p-hacking

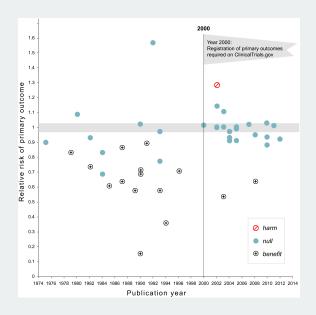